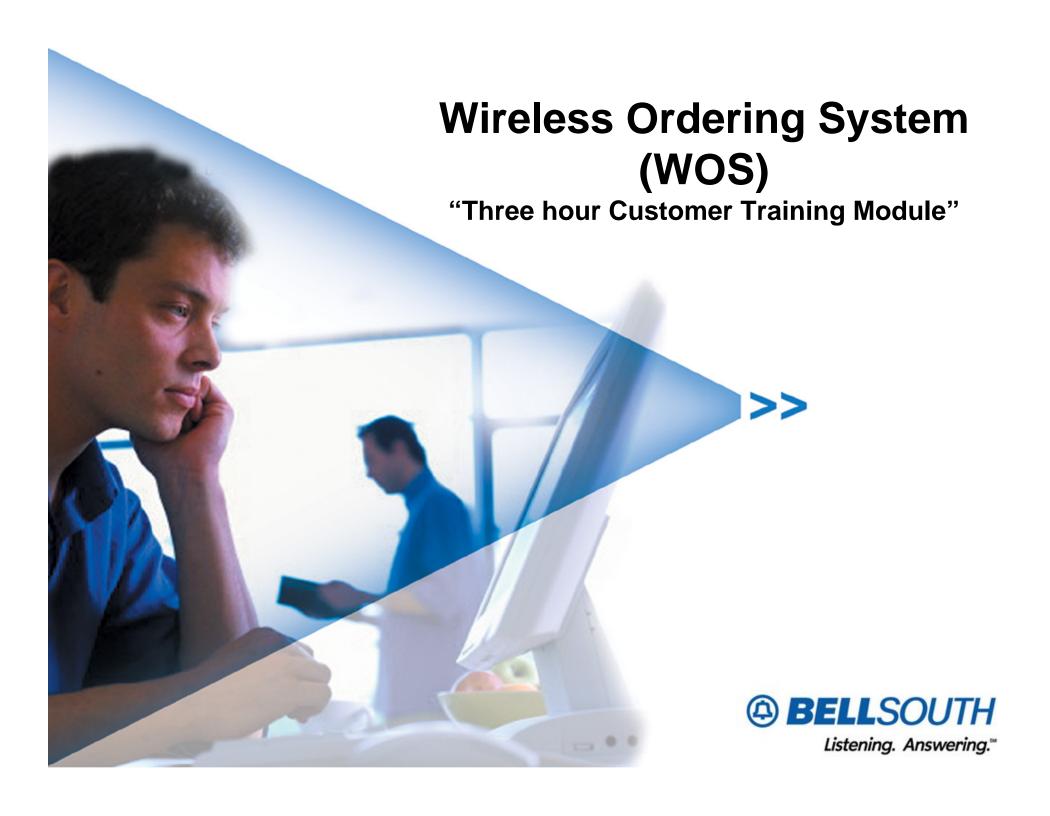

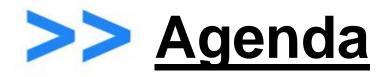

| Training Event                                              | Time       |
|-------------------------------------------------------------|------------|
| WOS Planned Rollout Schedule                                | 5 minutes  |
| Overview of WOS web based system                            | 15 minutes |
| Intended audience what services are addressed which are not |            |
| Minimal PC/system requirements                              |            |
| Profile to get started "not just another password"          | 15 minutes |
| Building Templates                                          | 30 minutes |
| Suggested template planning ideas                           |            |
| Ways to speed order entry                                   |            |
| Health Break                                                | 10 minutes |
| Pre-Order functions to perform                              | 15 minutes |
| Entering your first Wireless Service Request (WSR)          | 45 minutes |
| Health Break                                                | 10 minutes |
| Project Entry finally an electronic way to communicate      | 20 minutes |
| Reports                                                     | 10 minutes |
| FAQs                                                        | 30 minutes |

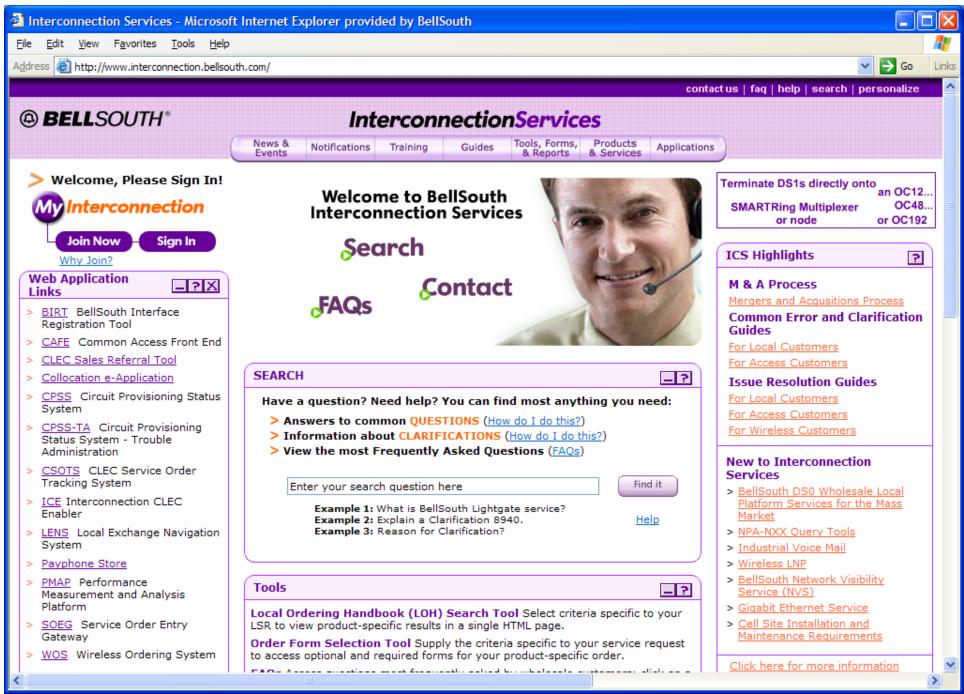

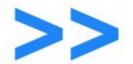

# >>> WOS Planned Implementation Schedule

| Date             | State(s)   | Services           | Comments                                                             |
|------------------|------------|--------------------|----------------------------------------------------------------------|
| October 11, 2004 | GA only    | Prem- Prem<br>Only |                                                                      |
| October 25, 2004 | All States | Prem-Prem<br>Only  |                                                                      |
| December 6, 2004 | All States | All Services       | 1 <sup>st</sup> launch <u>will not</u> include<br>Projects or Trunks |

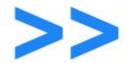

## Overview of WOS web based system

✓ Minimum PC/system requirements

✓ Information Flow Chart

✓ Products & Services (In-scope and Out-of-Scope)

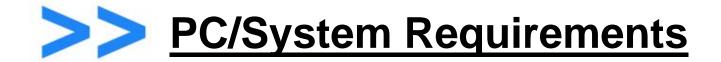

✓ Windows 98 Second Edition or higher

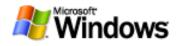

✓ Internet Explorer 5.0 or higher

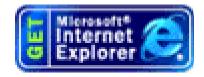

- ✓ Internet connection
  - ✓ Dial-up
  - √ Broadband

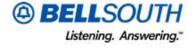

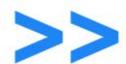

#### >>> To-Be WOS Environment, (7-9-2004)

The future environment will leverage a web based GUI for WSR entry and tracking through the process

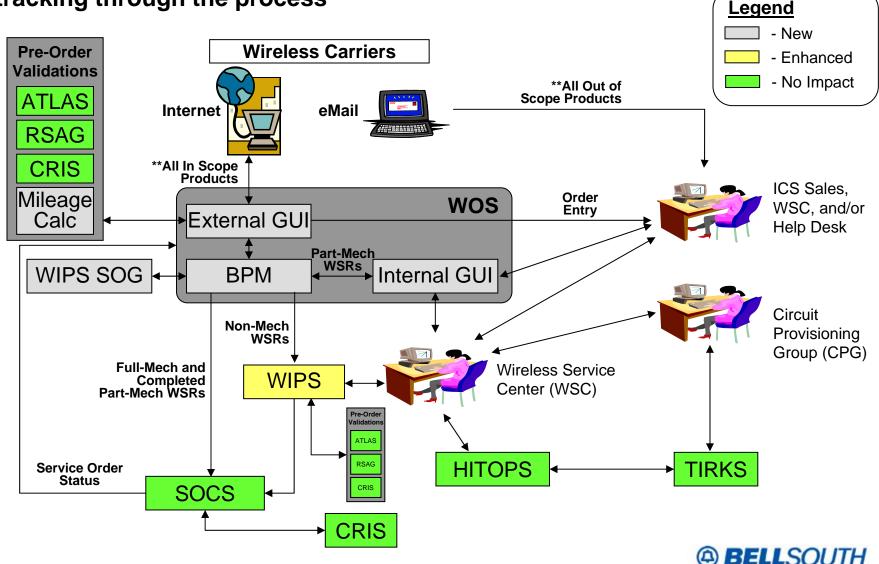

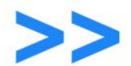

## >>> Products/Services utilizing WOS

|                        | Order | Level of Mechanization by Activity |              |                    |               | SOCS        |               |           |
|------------------------|-------|------------------------------------|--------------|--------------------|---------------|-------------|---------------|-----------|
| Product                | Val.  | Name                               | C-Add        | Change to Existing |               |             | Disconnect    | Feedback  |
|                        | Vol.  | New                                |              | CFA Roll           | Part. Disc.   | Other       | Disconnect Av | Available |
| Prem to Prem           | 27%   | Full Mech **                       | Full Mech ** | Part Mech          | Part Mech *   | Order Entry | Full Mech *** | - Yes     |
|                        | 17%   | Part Mech                          | Part Mech    |                    | Fait Weeli    | Order Entry | Part Mech     |           |
| DS1                    | 18%   | Part Mech                          | Part Mech    | Part Mech          | Part Mech *   | Order Entry | Full Mech *** | Yes       |
|                        | 1070  | T di t Mooii                       | r art moon   |                    |               |             | Part Mech     | 165       |
| Type 2A/2B Trunks      | 18%   | Part Mech                          | Part Mech    | Part Mech          | Part Mech *   | Order Entry | Full Mech *** | Yes       |
| 71.                    |       |                                    |              |                    |               |             | Part Mech     |           |
| Type 2C Trunks         | 4%    | Fall to WIPS                       | Fall to WIPS | Not Applicable     | Order Entry * | Order Entry | Order Entry * | Yes       |
| Type 2D Trunks         | < 1%  | Fall to WIPS                       | Fall to WIPS | Not Applicable     | Order Entry * | Order Entry | Order Entry * | Yes       |
| Type 1 Trunks          | 3%    | Fall to WIPS                       | Fall to WIPS | Not Applicable     | Order Entry * | Order Entry | Order Entry * | Yes       |
| MSP Trunks             | 2%    | Fall to WIPS                       | Fall to WIPS | Not Applicable     | Order Entry * | Order Entry | Order Entry * | Yes       |
| Listing Only           | < 1%  | Fall to WIPS                       | Fall to WIPS | Not Applicable     | Order Entry * | Order Entry | Order Entry * | Yes       |
| DS3 Lightgate          | 2%    | Order Entry                        | Order Entry  | Not Applicable     | Order Entry * | Order Entry | Order Entry * | Yes       |
| DS3 Smartring          | 1%    | Order Entry                        | Order Entry  | Not Applicable     | Order Entry * | Order Entry | Order Entry * | Yes       |
| Ded. NXX & Guide Acts. | 5%    | Product Out of Scope               |              |                    |               |             |               |           |
| SmartRing (Ring)       | 1%    | Product Out of Scope               |              |                    |               |             |               |           |
| SS7 Links (SWC)        | 1%    | Product Out of Scope               |              |                    |               |             |               |           |
| MSP Lines (Paging)     | < 1%  | Product Out of Scope               |              |                    |               |             |               |           |
| RCC 800 Service        | < 1%  | Product Out of Scope               |              |                    |               |             |               |           |
| RT Circuits (Paging)   | < 1%  | Product Out of Scope               |              |                    |               |             |               |           |

Disconnect Mechanization Scope Will be Defined by WIPS Service Order Generation Capabilities

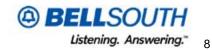

Full Mechanization for Prem to Prem Orders is Only Capable when Five Criteria are Met

<sup>\*\*\*</sup> Full Mechanization for Disconnects is Only Capable if a Term Agreement is not in Place

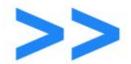

#### Building your Profile

#### **Items Needed:**

- 1) Name (Last Name, First Name)
- 2) Complete Mailing Address to include Rm/Suite/etc...
- 3) Office Phone Number
- 4) Email address
- 5) Supervisor Contact Information (same as items 1-4 above)
- 6) Region responsible for (ie. FL and GA, or all ABCD = ZWC) By state or ZWC
- 7) Username 6-10 characters in length
- 8) Mothers Maiden needed for password reset
- 9) Default password

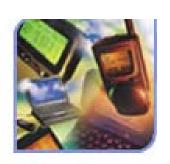

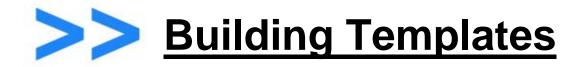

✓ Suggested template planning ideas

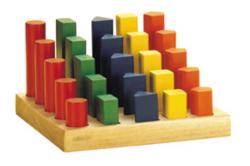

✓ Ways to speed order entry using templates

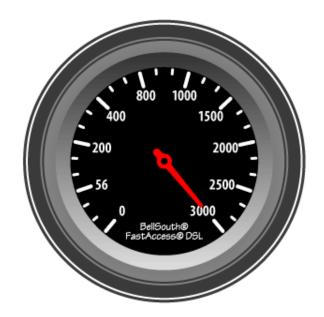

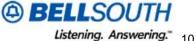

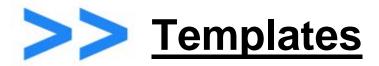

- **Decide your primary method of order entry:** 
  - MTSO (Mobile Telephone Switching Office)
  - ✓ Geographic Location (FL, NC, KY, etc....)
  - ✓ City
  - ✓ Type of Service
- Decide how detailed your template will be:
  - ✓ Only include info for circuit location A
  - Only include info for billing profile
  - ✓ Only include administrative information

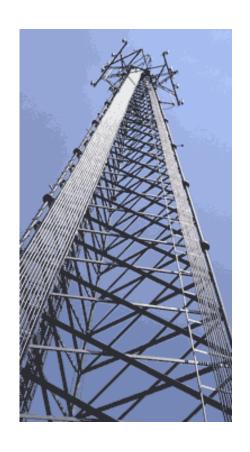

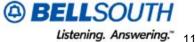

## Using Templates for Speed/Accuracy

- Use an existing WSR via PON to create a new template for repeat use
- Create a template for each MTSO you serve with all info except circuit location B data
- Create a template for each billing scenario you use
  - ✓ By state
  - ✓ By DI sort code
- Create a template for each service, prem-prem, disconnects, etc....
- Edit your templates to avoid re-keying all data fields

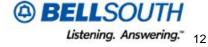

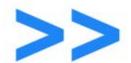

# >>> Break – Be Back in 10 minutes....

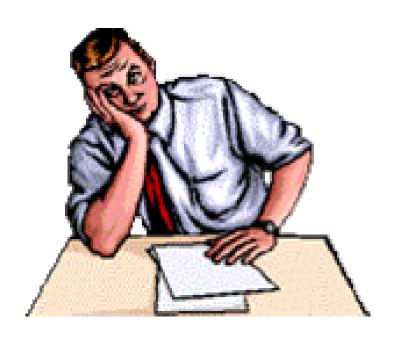

# >> Login Page

A new URL called <a href="https://wos.bellsouth.com">https://wos.bellsouth.com</a> will be created for users to login to the Wireless Ordering System.

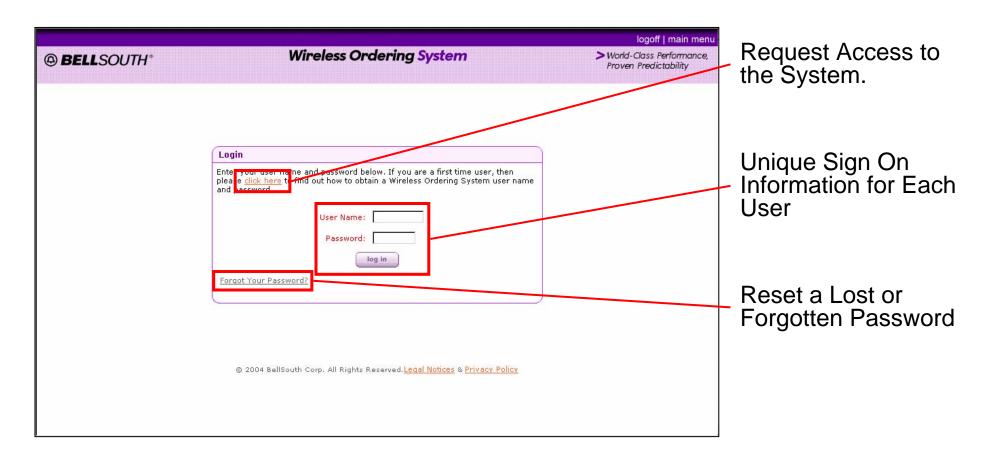

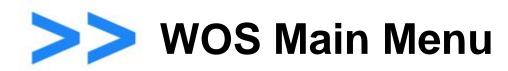

The Main Menu provides each user a quick view into those WSRs currently in process, and the ability to quickly get more details.

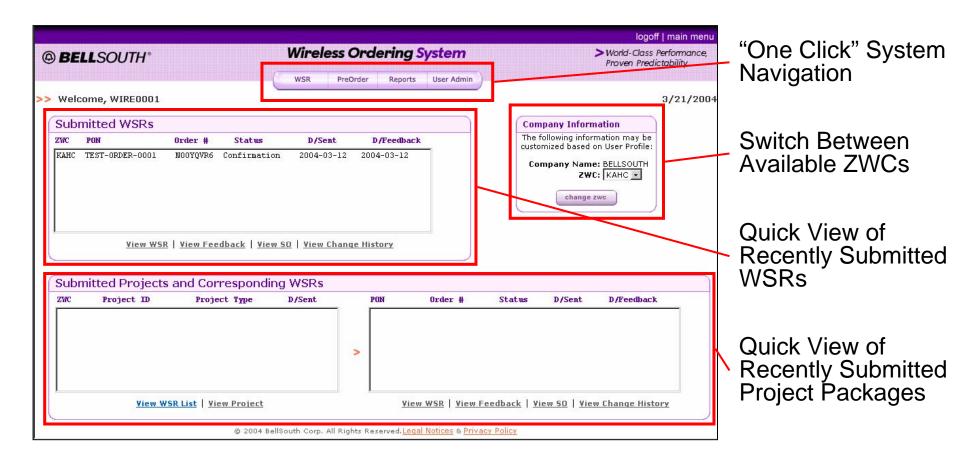

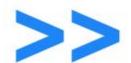

## Create Wireless Service Request

The Wireless Ordering System allows for the submission of a wide variety of Wireless Service Request types.

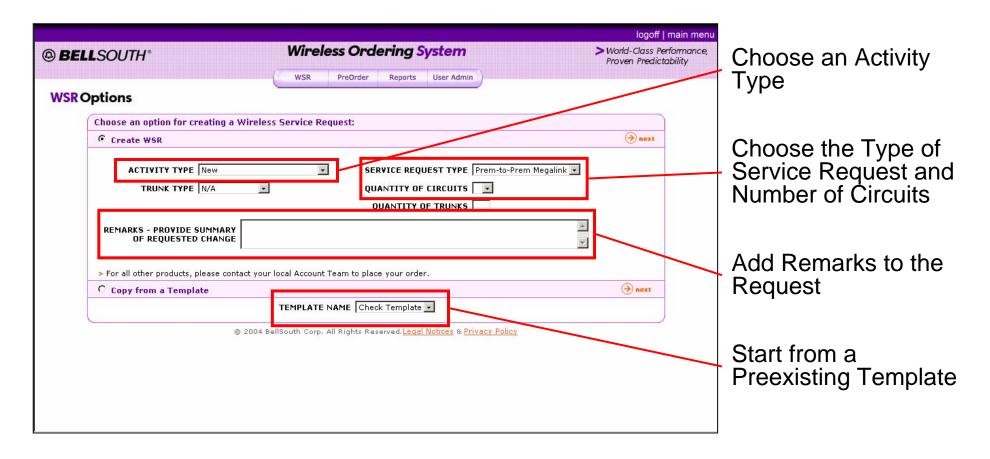

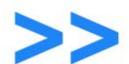

#### Submit Wireless Service Request

Based on the type of request being created, a form is provided to capture user information.

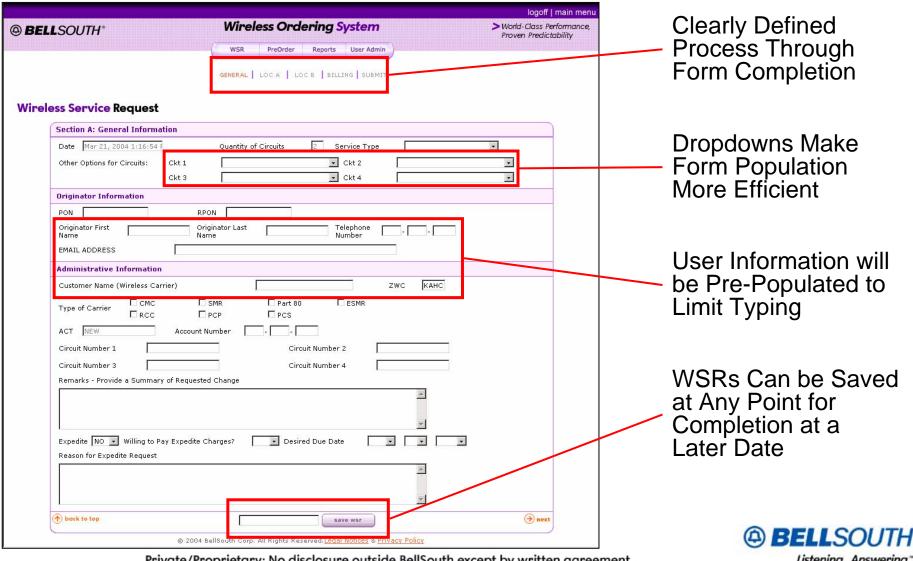

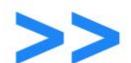

## Submit Wireless Service Request

Form validations ensure that the information captured is relevant and complete for the type of request being submitted.

| © BELLSOUTH*                                                                                                    | Wireless Ordering System  WSR PreOrder Reports User Admin | logoff   main menu<br>> World-Class Performance,<br>Proven Predictability | Forms Cannot be Passed until Field       |
|----------------------------------------------------------------------------------------------------|-----------------------------------------------------------|---------------------------------------------------------------------------|------------------------------------------|
| Wineless Service Request SERVICE TYPE field is required.                                                                                                    | GENERAL   LOC A   LOC B   BILLING   SUBMIT                |                                                                           | Validation is<br>Successful              |
| OPTIONS FOR CIRCUIT 1 field is required when OPTIONS FOR CIRCUIT 2 field is required when PON field is required. ORIGINATOR FIRST NAME field is required. ORIGINATOR LAST NAME field is required. ORIGINATOR TELEPHONE (AREA CODE) field is ORIGINATOR TELEPHONE (EXCHANGE) field is ORIGINATOR TELEPHONE (NUMBER) field is ORIGINATOR EMAIL ADDRESS field is required at least one option must be selected for CARIDUE DATE must not fall before today. | required.<br>quired.                                      |                                                                           | Form Issues are<br>Displayed at the Top  |
| Section A: General Information  Date Mar 21, 2004 1:17:53    Other Options for Circuits: Ckt 1  Ckt 3                                                                                                    | Quantity of Circuits 2 Service Type  Ckt 2  Ckt 4         | v                                                                         | of the Form                              |
| Originator First 0                                                                                                    | PON Telephone Number                                      |                                                                           | Invalid Fields are<br>Highlighted in Red |
| Type of Carrier □ RCC □                                                                                                    | ZWC KAHC SMR Part 80 ESMR PCP PCS                         |                                                                           |                                          |
| ACT NEW Account Circuit Number 1 Circuit Number 3 Remarks - Provide a Summary of Request                                                                                                    | Circuit Number 2 Circuit Number 4                         |                                                                           |                                          |
|                                                                                                    | <u>×</u>                                                  |                                                                           | @ BELLSOUT                               |

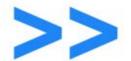

#### Pre-Order Services Available via WOS

#### ✓ Address Validation

- Uses Regional Street Address Guide (RSAG)
- Validates down to an E911 addressable service level

#### ✓ CFA Validation

- Searches for busy or spare CFAs
- Searches with minimal search criteria

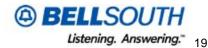

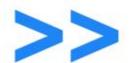

## Pre-Order Address Validation

The Wireless Ordering System allows for users to validate addresses against BellSouth systems before placing an order.

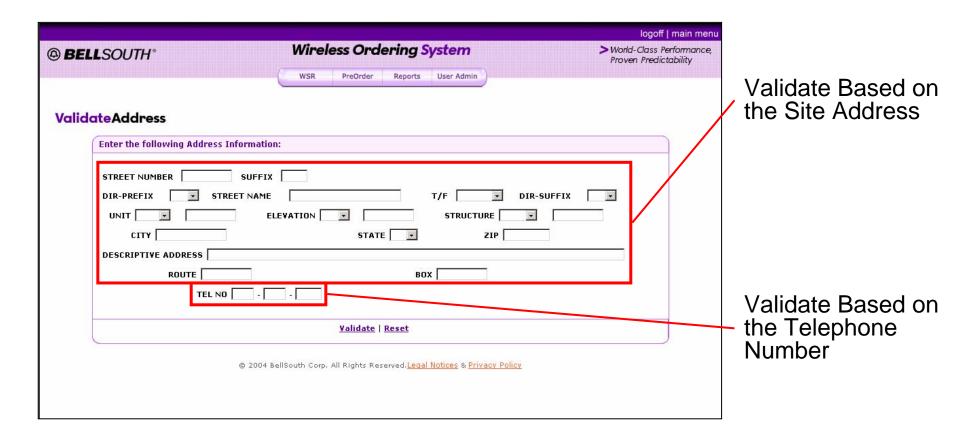

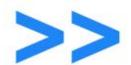

#### Pre-Order Address Validation

The Pre-Order Validation form will allow for users to verify that an address is valid.

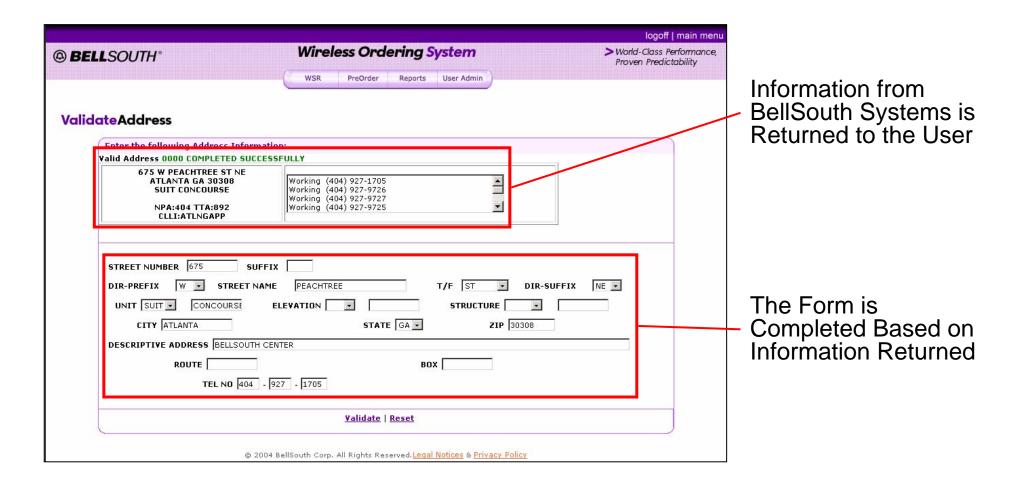

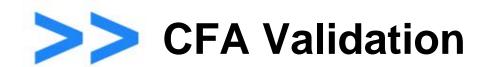

The CFA Validation form will allow users to verify that a CFA is valid.

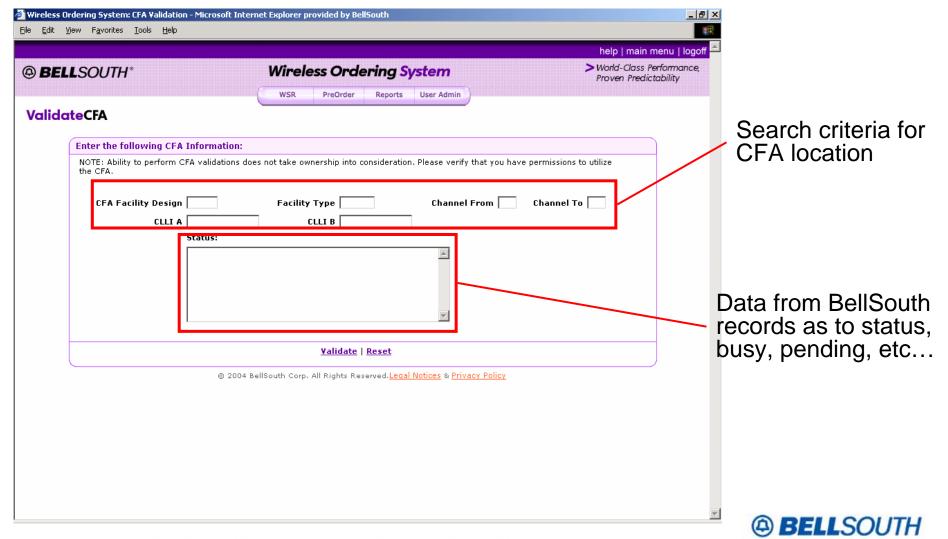

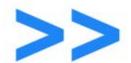

# >>> Break – Be Back in 10 minutes....

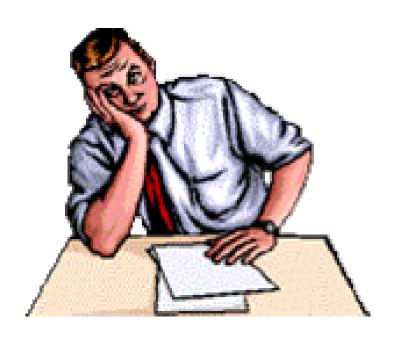

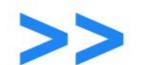

#### >>> Project Entry

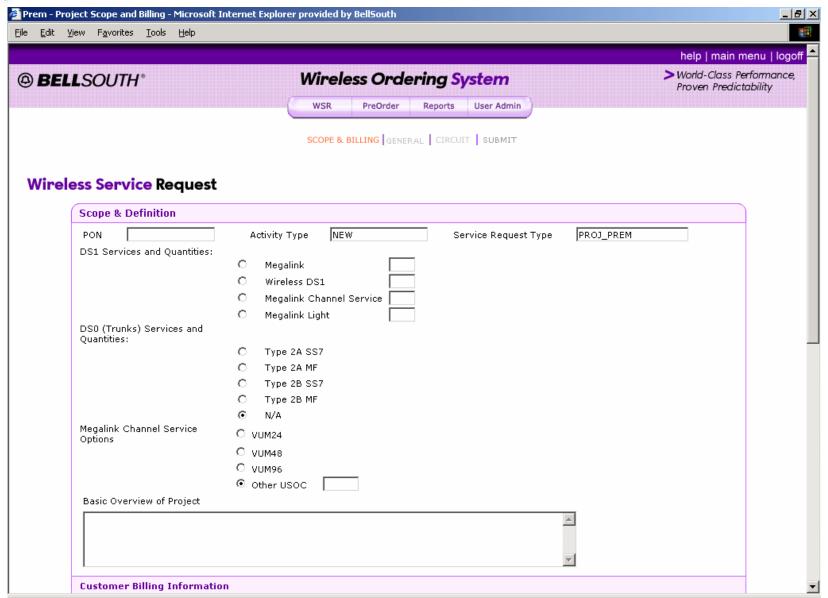

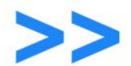

## Detailed Reporting

Users will be provided the capability to run detailed reports in the Wireless Ordering System.

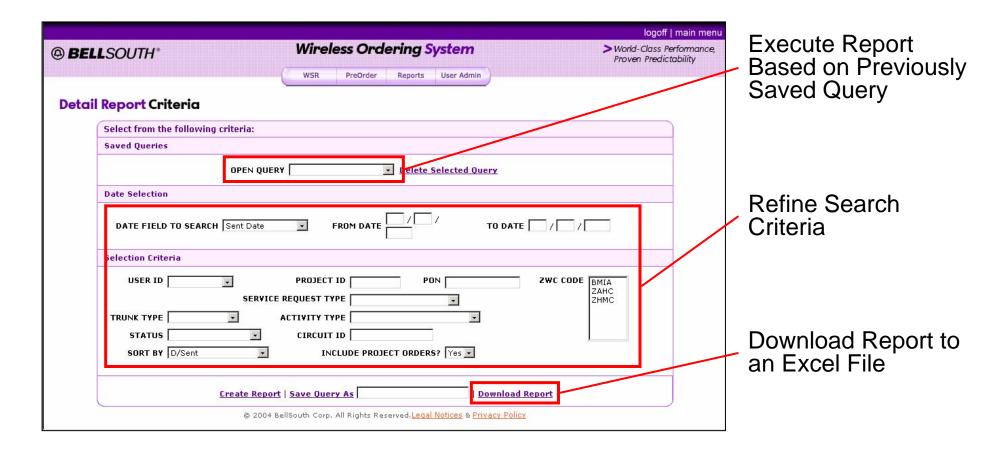

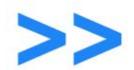

## Detailed Reporting

Detailed reports will provide high level information on WSRs, but will allow for drill down capabilities to view more information.

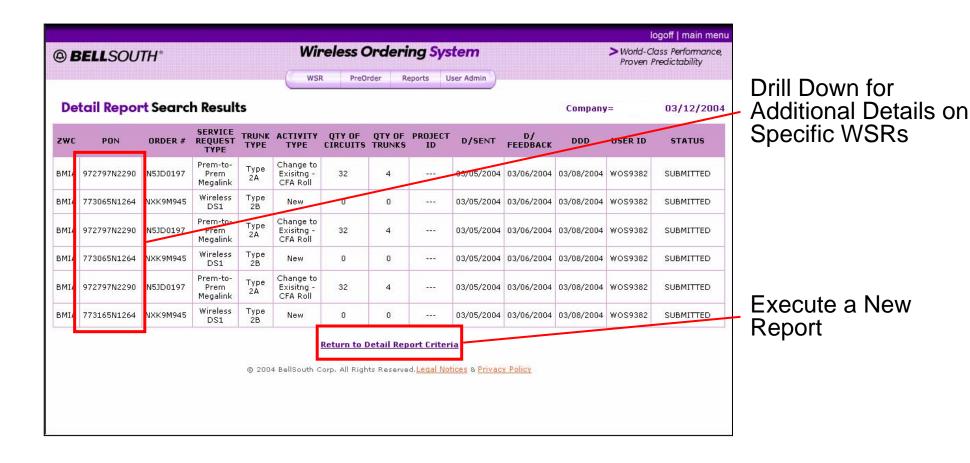

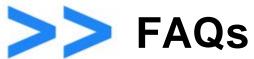

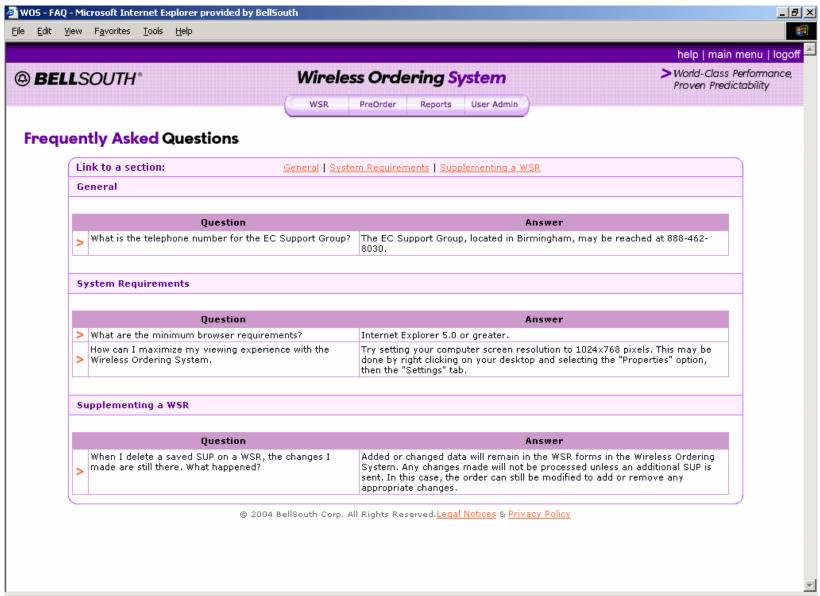

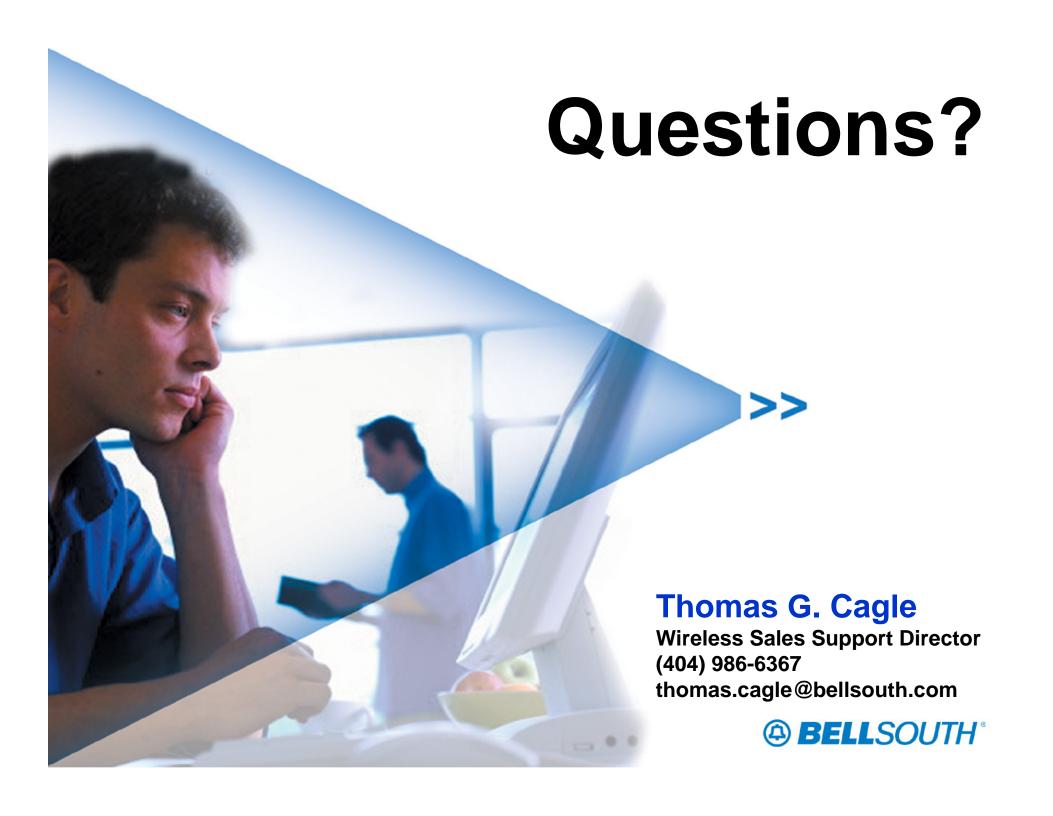